# Antykwa Toruńska – Wersja 2.0

Janusz Marian Nowacki al. 23 Stycznia 54d, 86-300 Grudziądz j.nowacki@gust.org.pl

#### **Streszczenie**

W artykule opisano rozszerzoną wersję fontów Antykwy Toruńskiej.

#### Trochę niezamierzchłej historii

Podczas Konferencji BachoTFX 1996 zaprezentowałem pierwszą, publiczną wersję fontów Antykwy Toruńskiej.

Rodzina ta, składająca się z odmian: normalnej, pogrubionej i pochyłej, wzorowana była na oryginalnych czcionkach ołowianych, zaprojektowanych przez Zygfryda Gardzielewskiego w 1960 roku. Rysunki poszczególnych liter i znaków tworzyłem w programie CorelDraw, przenosząc je następnie do programu Fontographer, w celu budowania fontu. Obecnie bardzo krytycznie oceniam taki cykl pracy. Praca w programach WYSIWIG jest być może łatwa, lecz nie zapewnia utrzymania wymaganej w fontach dyscypliny.

Antykwa Toruńska weszła jednak do kolejnych dystrybucji T<sub>E</sub>Xa. Dzięki umieszczeniu fontów w archiwach GUST i CTAN, krój znalazł zastosowanie i w innych systemach składu, co widać w dostępnych publikacjach. Podczas Konferencji TFX Users Group 1998 w Toruniu, miałem przyjemność zaprezentowania Antykwy Toruńskiej TEXowej społeczności międzynarodowej. Grupa Użytkowników Systemu T<sub>E</sub>X, doceniając znaczenie komputerowego reaktywowania polskich pism drukarskich, przyznała mi nagrodę GUSTAWA, za co jestem niezmiernie wdzięczny. Rozpoczęło się też organizacyjne i finansowe wspieranie projektów fontowych przez GUST.

W 1999 roku, korzystając z wcześniejszych doświadczeń przedstawiłem, podczas Konferencji w Bachotku, eksperyment z nowym dla mnie sposobem generowania fontów. Jako podstawowe narzędzia tworzenia fontów w formacie Type1 zastosowałem programy METAPOST i AWK. Moje podejście do pisania kodu źródłowego było zapewne bardzo naiwne, mimo to okazało się skuteczne. Co więcej, eksperyment ten skłonił Bogusława Jackowskiego i Piotra Strzelczyka (przy moim skromnym współudziale) do stworzenia *prawdziwego* zestawu makr METAPOST-owych i funkcji AWK-owych, pod nazwą METATYPE1. Tak jak METAFONT tworzy bitmapowe fonty TFXowe, tak METATYPE1 jest doskonałą maszynką do produkowania fontów w formacie Type1. Nowe narzędzia wykorzystaliśmy podczas generowania znanych już czcionek **Antykwy Półtawskiego** i rodziny fontów **Latin Modern**, które dostępne są w archiwach GUST i CTAN.

Oprogramowanie METATYPE1 i jego możliwości prezentowaliśmy podczas T<sub>E</sub>Xowych konferencji w Bachotku i na międzynarodowych spotkaniach w Heidelbergu, Kerkrade, Breście, Bremie i na Hawajach.

Wspaniałe możliwości METATYPE1 skłoniły mnie do wygenerowania od nowa fontów Antykwy Toruńskiej.

## TEX a fonty OpenType

Od pewnego czasu standardem we wszystkich systemach operacyjnych staje się format Open-Type, który ma wmontowany mechanizm zmiany kodowania (unicode), ponadto pozwala na włączanie i wyłączanie ligatur, kernów, kapitalików, itp., korzystając z tzw. cech (ang. *features*).<sup>1</sup>

Nie potrafie podać ścisłej definicji fontów OpenType. W FAQ na stronach Microsoftu przeczytałem, że są one rozszerzeniem fontów True Type. Są też rozszerzeniem fontów Type 1. Czyli praktycznie dwa w jednym, jak w znanych reklamach. Mogą też zawierać definicje znaków opi-

XII Ogólnopolska Konferencja Polskiej Grupy Użytkowników Systemu TFX 29

<sup>1</sup> Angielskie słowo *feature* można przetłumaczyć na język polski jako: *cecha, rys, znamię, osobliwość*. W dalszej części niniejszego artykułu przyjąłem określenie *cecha*.

sane krzywymi drugiego stopnia (rozszerzenie ttf) lub krzywymi trzeciego stopnia (rozszerzenie otf). Ich niezaprzeczalną zaletą jest, że te same pliki fontowe mogą być używane we wszystkich popularnych systemach operacyjnych.

OpenType reklamowany jest m.in. jako format zawierający zasady kernowania i ligaturowania, opisane za pomocą cech "kern" (*Kerning*) i "liga" (*Standard Ligatures*). T<sub>E</sub>Xowiec może sądzić, że ma tu do czynienia z wynalazkiem koła. W zasadzie tak, bo TFM-owe tablice LIG i KRN służą temu samemu celowi.

Analogiczna informacja zawarta była także w (poprawnie przygotowanych) plikach AFM. Warto jednak odnotować, że cecha "liga" daje szersze możliwości niż TEX, na przykład pozwala na ligaturowanie nie tylko par, ale i większych grup liter. Ponadto w TEXu nie można zewnętrznie włączać i wyłączać funkcjonowania tego, co zaszyte zostało w foncie. Natomiast aplikacje korzystające z fontów OpenType to potrafią. Co więcej, działanie cech może być uzależnione od systemu i języka.

Firma Adobe zarejestrowała dotychczas ponad 120 cech. Od autora fontu zależy, które z nich zastosuje, a od programów – czy z tych cech skorzystają. Brak jest niestety jednoznacznych ustaleń standaryzacyjnych w tym zakresie.

Innym zagadnieniem jest pojemność fontów, czyli możliwa do wbudowania liczba liter i znaków. TFM-y mogą zawierać tylko 256 znaków, natomiast OpenType, jako fonty unicodowe, mogą zawierać nawet ponad milion pozycji.

Niestety nasz ulubiony program, prekursor fontów zawierających więcej niż tylko zapis kształtów znaków, nie nadąża za postępem w tej dziedzinie. Może sytuację zmieni OMEGA, program chronicznie eksperymentalny. Może pojawią się inne rozwiązania. Mimo tych zastrzeżeń Antykwę Toruńską wygenerowałem również w wersji OpenType, korzystając z programu FDK 1.6 (Font Development Kit) firmy Adobe. Mam nadzieję, że użytkownicy innych systemów składu tekstów niż TEX będą mieli z nich pożytek.

## Czym się różni Wersja 2.0 od swojej poprzedniczki

Wszystkie znaki zawarte w fontach są praktycznie nowymi rysunkami, zgodnymi oczywiście z projektami Zygfryda Gardzielewskiego. Dzięki zastosowaniu języka METAPOST poprawione zostały kształty poszczególnych znaków, tak pod względem estetycznym, jak i technologicznym. Np. fragmenty ścieżek (choćby szeryfy), które powinny być w niektórych znakach dokładnie takie same, są teraz takie, jak powinny być. Poprawiłem również (*hinting*) znaków. Wyświetlają się teraz lepiej na ekranie, lepiej też się drukują.

Znacznie rozszerzony został zestaw znaków wbudowanych w poszczególne fonty. Jest ich teraz ponad 850 w każdej odmianie. Dzięki temu Antykwę Toruńską można teraz używać we wszystkich językach europejskich.

# Odmiany Antykwy Toruńskiej

Zwiększyłem liczbę odmian Antykwy Toruńskiej. Krój prosty zawiera obecnie cztery wagi pisma:

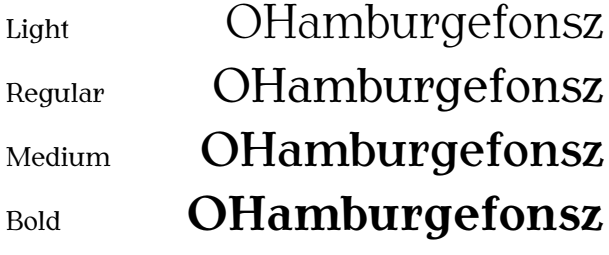

oraz cztery wagi kursywy (italic):

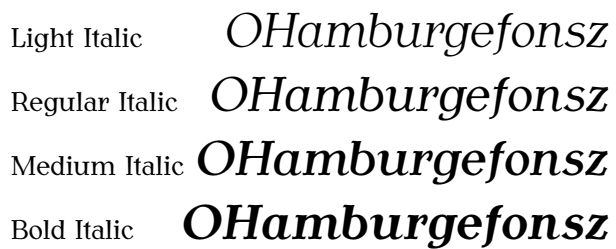

Również osiem odmian posiada Antykwa Toruńska Condensed, nieco zwężona wersja dla niektórych zastosowań specjalnych. Proszę zwrócić uwagę, że mimo zwężenia pisma grubość kresek kroju (stemów) pozostała niezmieniona.

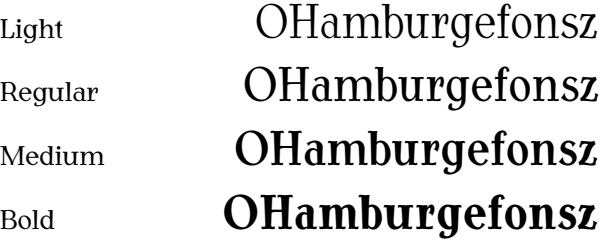

oraz kursywy (italic):

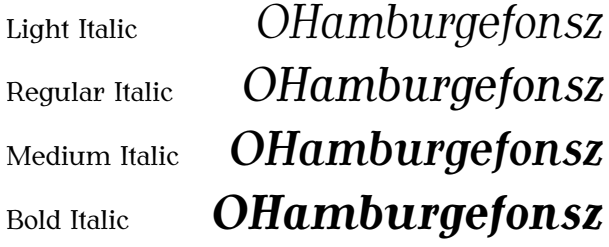

## Dostępne litery i znaki Antykwy Toruńskiej

Projektując aktualną wersję Antykwy Toruńskiej miałem na uwadze możliwość używania jej we wszystkich europejskich językach i różnych zastosowaniach.

#### **Litery podstawowe proste**

A Ą B C D E Ę F G H I Į J K L Ł M N O P Q R S T U Ų V W X Y Z **b** Đ Æ Œ Ø a a b c d e e f g h i į j k l ł m n o p q r s t u ų v w x y z þ ð æ œ ø ß

**Litery podstawowe kursywa**

*A Ą B C D E Ę F G H I Į J K L Ł M N O P Q R S T U Ų V W X Y Z Þ Ð Æ Œ Ø a ą b c d e ę f g h i į j k l ł m n o p q r s t u ų v w x y z þ ð æ œ ø ß*

**Kapitaliki**

ABC A B C D E F G H I J K L M N O P Q R S T U V W X Y Z Ą Ę Ż Ł Á Ă Â Ä Æ À Ā Å Ã Ć Č Ç Ĉ Ċ  $E E E E E E E E D D G G G G G G$  $\dot{G}$  SS  $\hat{H}$   $\acute{I}$   $\ddot{I}$   $\ddot{I}$   $\dot{I}$   $I$   $I$   $\ddot{I}$   $\ddot{I}$   $\ddot{I}$   $K$   $\acute{L}$   $L$   $L$   $\dot{L}$   $\dot{N}$ Ň Ņ Ñ Ó Ŏ Ô Ö Œ Ò Ő Ō Ø Õ Ŕ Ř Ŗ Ś Š Ş Ŝ Ș Ť Ţ Þ Ú Ŭ Û Ü Ù Ű Ū U Ů Ũ Ŵ Ŵ Ŵ Ŵ Ý Ŷ Ÿ Ÿ Ź Ž

W fontach OpenType litery kapitalikowe można włączać w aplikacjach, np. inDesign, za pomocą cechy "smcp" (*Small Capitals*). Powyższe zestawienie pokazuje ponadto, jakie znaki akcentowane dostępne są we wszystkich odmianach Antykwy Toruńskiej (również akcentowane minuskuły i majuskuły).

### **Cyfry nautyczne**

# 0 1 2 3 4 5 6 7 8 9

W fontach OpenType cyfry nautyczne są włączane w ramach cechy "onum" (Old Style Numerals). W plikach T<sub>E</sub>Xowych są składnikiem kodowania fontów kapitalikowych.

**Frakcje górne**

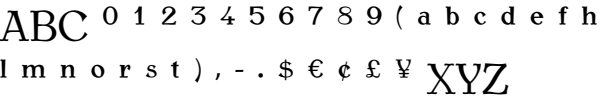

Frakcje nie są jedynie przeskalowanymi znakami fontu. Ze względu na korektę grubości kresek są to nowe konstrukcje. Litery w tej wersji są stosowane m.in. w liczebnikach porządkowych języka angielskiego. W fontach Open-Type frakcje górne są włączane w ramach cechy "sups" (*Superscript*).

#### **Frakcje dolne**

ABC  $_{0.1.2.3.4.5.6.7.8.9}$  (...\$ $_{\epsilon \epsilon}$  &  $\mathbf{Y}$ )

W fontach OpenType frakcje dolne są włączane w ramach cechy "sinf" (*Scientific Inferiors*). Ponadto w fontach tych można używać również znaków określanych jako "numerator" i "denominator", pozycjonowanych w pionie jak poniższe cyfry ułamkowe. Cechy "numr" (Numerators) i "dnom" (*Denominators*).

#### **Ułamki**

ABC  $\frac{1}{2}$   $\frac{1}{4}$   $\frac{1}{3}$   $\frac{1}{8}$   $\frac{3}{8}$   $\frac{5}{8}$   $\frac{7}{8}$   $\frac{3}{4}$   $\frac{2}{3}$ 

Taki zestaw ułamków wywodzi się podobno z historii kupiecko-buchalteryjnej. W fontach OpenType ułamki są włączane w ramach cechy "frac" (*Fractions*).

XII Ogólnopolska Konferencja Polskiej Grupy Użytkowników Systemu TFX 31

#### **Operatory matematyczne**

Do zastosowań tekstowych:

− + = ÷ × ± ∓ < > ≥ ≤ ≤ ≥

Do zastosowań matematycznych:

− + = ÷ × ± ∓ < > ≥ ≤ ≤ ≥

#### **Ligatury**

# ff fi fl fk ffi ffl fj ffj  $st$   $dt$  Th IJ ij  $\mathcal{R}$   $_{\mathbf{u}}$  – – –  $^{\prime\prime}$  «

W fontach OpenType standardowe ligatury są włączane w ramach cechy "liga" (*Standard Ligatures*), natomiast alternatywne w ramach cechy "dlig" (*Discretionary Ligatures*).

#### **Symbole matematyczne**

≍ ≡ ≺ ≪ ≫ ≻ ∈ ∋ ⊂ ⊆ ⊃  $\supseteq$   $\wedge$   $\wedge$   $\wedge$   $\wedge$   $\rightarrow$   $\leftrightarrow$   $\uparrow$   $\downarrow$   $\Leftarrow$ ⇒ ⇑ ⇓ ⇔ ↼ ⇀ ↽ ⇁ ∼ ≃ ∪ ∩ ⊎ ⊔ ⊓ ⊑ ⊒ ◦ ⊖ ⊕ ⊘ ⊗ ⊙ ¯ ⋄ ∗ ⊤ ⊥ ⊢ ⊣ ⌊ ⌋ ⌈ ⌉ ‖ ↕ ∀ ∃ ≀ ♣ ♠  $\heartsuit$   $\Diamond$   $\wedge$   $\vee$   $\triangle$   $\nabla$   $\triangleright$   $\triangle$   $\triangle$   $\triangle$   $\vee$ 

Oczywiście nie są to wszystkie znaki i symbole matematyczne. T<sub>F</sub>Xowcy znają ich znacznie więcej. Lecz póki co, Antykwa Toruńska nie jest fontem matematycznym. W specyficznych sytuacjach mogą się jednak przydać, mimo że ich rysunek nie jest "toruński". Można dyskutować czy symbole matematyczne powinny nosić charakterystyczne cechy danego kroju, a jeśli tak, to do jakiego stopnia.

#### **Grażdanka**

А Б Ц Д Е Ф Г Х И Ј К Л М Н О П Ч Р С Т У В Щ Ш Ы З Ь Ъ Њ Љ Џ Э І Є Ђ Ћ Ю Ж Й Ё  $S$   $H$   $N_2$ а б ц д е ф г х и ј к л м н о п ч р с т у в щ ш ы з ь ъ њ љ џ

э і є ђ ћ ю ж й ё ѕ я

**Znaki walut**  $\texttt{\$}\in \mathfrak{e}\text{ }\mathfrak{L}\text{ }\mathfrak{L}\text{ }\mathfrak{s}\text{ }\mathfrak{e}\text{ }\mathfrak{e}\text{ }\mathfrak{e}\text{ }\mathfrak{v}\text{ }\mathfrak{s}\text{ }\mathfrak{e}\text{ }\mathfrak{e}\text{ }\mathfrak{e}\text{ }\mathfrak{\overline{V}}$ 

**Inne znaki**

# $\blacktriangleleft \varnothing \circledast \circledcirc \circledast$  Th TM  $\ominus$

Współczesne alfabety cyrylickie, określa się mianem *grażdanki*. Słowo to pochodzi od rosyjskiego grażdanin – obywatel. *Grażdankę* wprowadził w 1708 r. car Piotr I. Rozpowszechniła się wśród innych Słowian prawosławnych. Termin *cyrylica* w naszym kręgu kulturowym odnosi się raczej do alfabetu wczesnosłowiańskiego. Subtelności tej nie zna język angielski, w którym obie odmiany alfabetu określane są jako *cyrillic*.

#### **Litery greckie**

Α Β Γ ∆ Ε Ζ Η Θ Ι Κ Λ Μ Ν Ξ Ο Π Ρ Σ Τ Υ Φ Χ Ψ Ω Ϊ Ϋ Ά Έ Ή Ί Ό Ύ Ώ α β γ δ ε ζ η θ ι κ λ µ ν ξ ο π ρ σ τ υ φ χ ψ ω ϊ ϋ ό ύ ώ ά έ  $\eta$  ί ΰ ΐ  $\epsilon$  ω ς ρ ΰ φ

Antykwa Toruńska zawiera jedynie znaki z podstawowego alfabetu greckiego. Nie konstruowałem liter alternatywnych i określanych mianem *polytonic*. Być może w następnej wersji.

#### Dystrybucja

Niestety komplet wszystkich plików wchodzących w skład dystrybucji Antykwy Toruńskiej "waży" prawie 20 MB. Dlaczego? Musiałem wygenerować fonty w różnych formatach i dla różnych tablic kodowania, aby zadowolić możliwie największą liczbę użytkowników. Tak więc kompletna dystrybucja obejmuje teraz:

- Type 1 dla T<sub>E</sub>Xa (3,7 MB)
	- pliki pfb (16 szt.) zawierające komplet 850 znaków
	- pliki tfm (160 szt.) i enc dla kodowań: QX, QX Caps, Encode Cork, Encode Cork Caps, Texnansi, Texnansi Caps, greek, cp1251 i wncy dla grażdanki.
	- pliki map i pliki pomocnicze fd dla L<sup>A</sup>TEXa (przygotowane przez Marcina Wolińskiego).

32 Bachotek, 30 kwietnia – 2 maja 2004

- *•* Type 1 dla starszych wersji Windows i Linuksa w kodowaniach 256 znakowych (zawierające maksymalnie tylko taką liczbę znaków): QX, cp1250 (ce), cp1251 (cyr), greek (gre), Standard Encoding (std) oraz ich wersje kapitalikowe (8,3 MB).
- *•* OpenType do wykorzystania w systemach Windows XP, Mac, Linux (5 MB).

Nie trzeba oczywiście pobierać wszystkich plików, a jedynie te, które zamierzamy zainstalować, i których będziemy używać w naszym systemie i aplikacjach.

## Eksperymenty

Z uwagi na opisane wcześniej ułomności, dla każdej odmiany powstały dodatkowe TEXowe fonty oznaczone przedrostkiem exp, z zupełnie niestandardowym kodowaniem. Można to odczytywać jako *expert* lub *experimental* font. Umieściłem w nich znaki niedostępne w pozostałych kodowaniach. Nie mam zdania czy rozwiązanie takie jest optymalne. Potrzebne jednak było choćby dla napisania niniejszego artykułu.

W TEXowej wersji fontów z kodowaniem QX wpisanie "---" nie powoduje wygenerowania znaku pauzy firetowej, lecz tworzy pauzę ¾ fireta, której brakowało mi w dotychczasowych fontach. Pauzę firetową można uzyskać poprzez wpisanie "----". Nie wiem czy to się przyjmie, dlatego eksperyment dotyczy tylko fontów QX Antykwy Toruńskiej dla TEXa.

## **Bibliografia (chronologicznie)**

- [1] Janusz Marian Nowacki *"Antykwa Toruńska – od początku do końca polska czcionka"* — BachoTEX 1996 ftp.gust.org.pl/TeX/GUST/bulletin/09/ /03jmn.ps.gz
- [2] Janusz Marian Nowacki *"Piórkiem i META-POST-em czyli Antykwa Półtawskiego"* — BachoT<sub>F</sub>X 1998 ftp.gust.org.pl/TeX/GUST/bulletin/12/ /06ap.ps.gz
- [3] Bogusław Jackowski, J. M. Nowacki *"Antykwa Półtawskiego: A paramatrized outline font"* — EuroTEX 1999 Heidelberg, Biuletyn GUST 13/1999 www.ntg.nl/maps/pdf/25 13.pdf

[4] Andrzej Tomaszewski *"Smuga cienia"* Wydawca

www.wydawca.com.pl/sinfo/rw/r0077.html

- [5] Bogusław Jackowski, J. M. Nowacki *Accents, Accents… Enhancing CM Fonts with "Funny Characters"* — TUG 2003 Hawaje www.tug.org/tug2003/abstracts/pdf/ /jackowski/jackowski.pdf
- [6] B. Jackowski, J. M. Nowacki, P. Strzelczyk *"MetaType1: a METAPOST-based engine for generating Type 1 fonts"* — EuroT<sub>E</sub>X 2001 Kerkrade
- www.ntg.nl/eurotex/metatyp1.pdf [7] Hans Hagen "Font sampler" www.pragma-pod.com/downloads/special/

/special-s.pdf

XII Ogólnopolska Konferencja Polskiej Grupy Użytkowników Systemu T<sub>F</sub>X 33